МИНИСТЕРСТВО ОБРАЗОВАНИЯ МОСКОВСКОЙ ОБЛАСТИ ГОСУДАРСТВЕННОЕ БЮДЖЕТНОЕ ОБРАЗОВАТЕЛЬНОЕ УЧРЕЖДЕНИЕ СРЕДНЕГО ПРОФЕССИОНАЛЬНОГО ОБРАЗОВАНИЯ МОСКОВСКОЙ ОБЛАСТИ «ЛУХОВИЦКИЙ АВИАЦИОННЫЙ ТЕХНИКУМ»

## **УТВЕРЖДЕНО**

Приказом директора ГБПОУ МО

«Луховицкий авиационный техникум»

от « $\rightarrow$  2019 г. №  $\rightarrow$  УР

Директор ГБПОУ МО

«Луховицкий авиационный техникум»

\_\_\_\_\_\_\_\_\_\_\_\_\_\_\_\_\_\_\_\_ О.В. Ларионова

# **РАБОЧАЯ ПРОГРАММА**

**учебной дисциплины «Инженерная графика»**

**специальность 15.02.15 Технология металлообрабатывающего производства**

**РП.ОП.01.15.02.15/2**

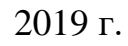

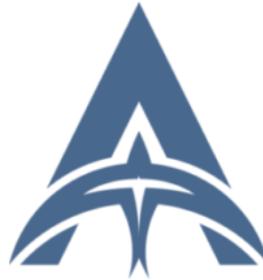

ИНН=507271415100,<br>СНИЛС=11098402232, E=latav@mail.ru, C=RU, S=Московская область, O=" ГОСУДАРСТВЕННОЕ БЮДЖЕТНОЕ ПРОФЕССИОНАЛЬНОЕ ОБРАЗОВАТЕЛЬНОЕ<br>УЧРЕЖДЕНИЕ МОСКОВСКОЙ<br>ОБЛАСТИ ""ЛУХОВИЦКИЙ<br>АВИАЦИОННЫЙ ТЕХНИКУМ""", G=Александр Константинович,<br>SN=Шолохов, CN=Шолохов Александр Константинович 2021.04.23 01:16:25+03'00'

Шолохов Александр Константинович

Рабочая программа учебной дисциплины разработана на основе Федерального государственного образовательного стандарта (далее – ФГОС) по специальности среднего профессионального образования (далее СПО) 15.02.15 «Технология металлообрабатывающего производства».

Организация-разработчик: ГБПОУ МО «Луховицкий авиационный техникум»

Разработчик:

Казанков Евгений Евгеньевич, преподаватель высшей категории ГБПОУ МО «Луховицкий авиационный техникум»

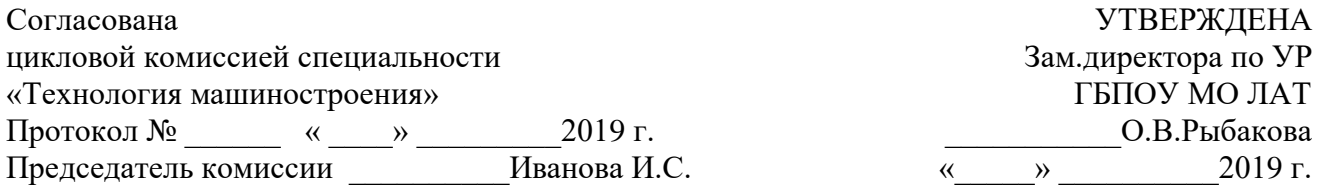

## **СОДЕРЖАНИЕ**

## **1. ОБЩАЯ ХАРАКТЕРИСТИКА РАБОЧЕЙ ПРОГРАММЫ УЧЕБНОЙ ДИСЦИПЛИНЫ**

# **2. СТРУКТУРА И СОДЕРЖАНИЕ УЧЕБНОЙ ДИСЦИПЛИНЫ**

# **3. УСЛОВИЯ РЕАЛИЗАЦИИ УЧЕБНОЙ ДИСЦИПЛИНЫ**

# **4. КОНТРОЛЬ И ОЦЕНКА РЕЗУЛЬТАТОВ ОСВОЕНИЯ УЧЕБНОЙ ДИСЦИПЛИНЫ**

## **1. ОБЩАЯ ХАРАКТЕРИСТИКА ПРИМЕРНОЙ РАБОЧЕЙ ПРОГРАММЫ УЧЕБНОЙ ДИСЦИПЛИНЫ**

#### **1.1. Место дисциплины в структуре основной образовательной программы:**

Учебная дисциплина «Инженерная графика» является обязательной частью общепрофессионального цикла основной образовательной программы в соответствии с ФГОС по специальности 15.02.15 Технология металлообрабатывающего производства.

Учебная дисциплина «Инженерная графика» наряду с учебными дисциплинами общепрофессионального цикла обеспечивает формирование общих и профессиональных компетенций для дальнейшего освоения профессиональных модулей.

### **1.2. Цель и планируемые результаты освоения дисциплины:**

В рамках программы учебной дисциплины обучающимися осваиваются умения и знания

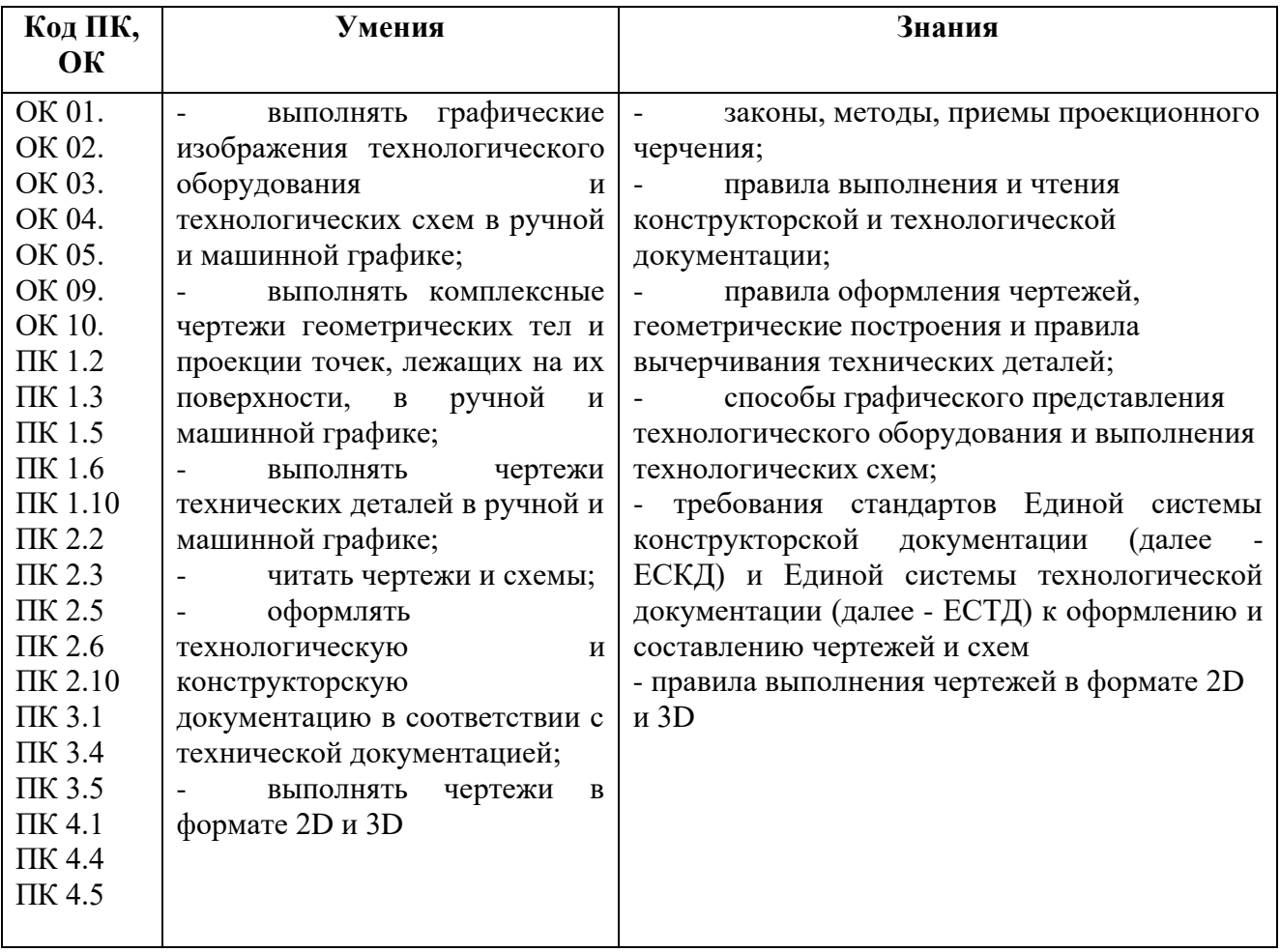

## **2. СТРУКТУРА И СОДЕРЖАНИЕ УЧЕБНОЙ ДИСЦИПЛИНЫ 2.1. Объем учебной дисциплины и виды учебной работы**

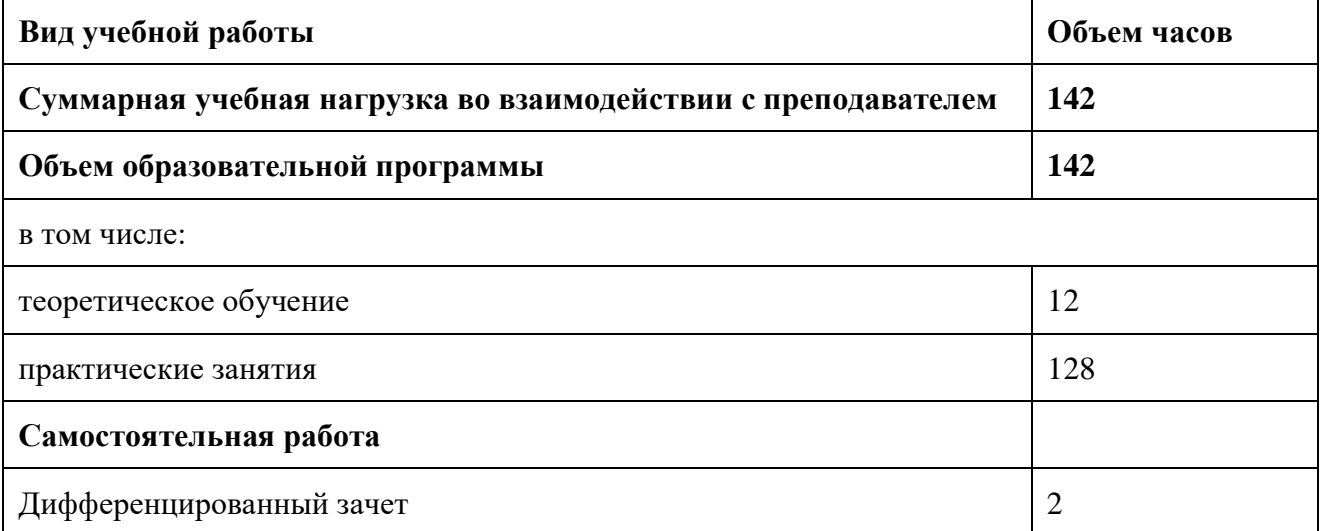

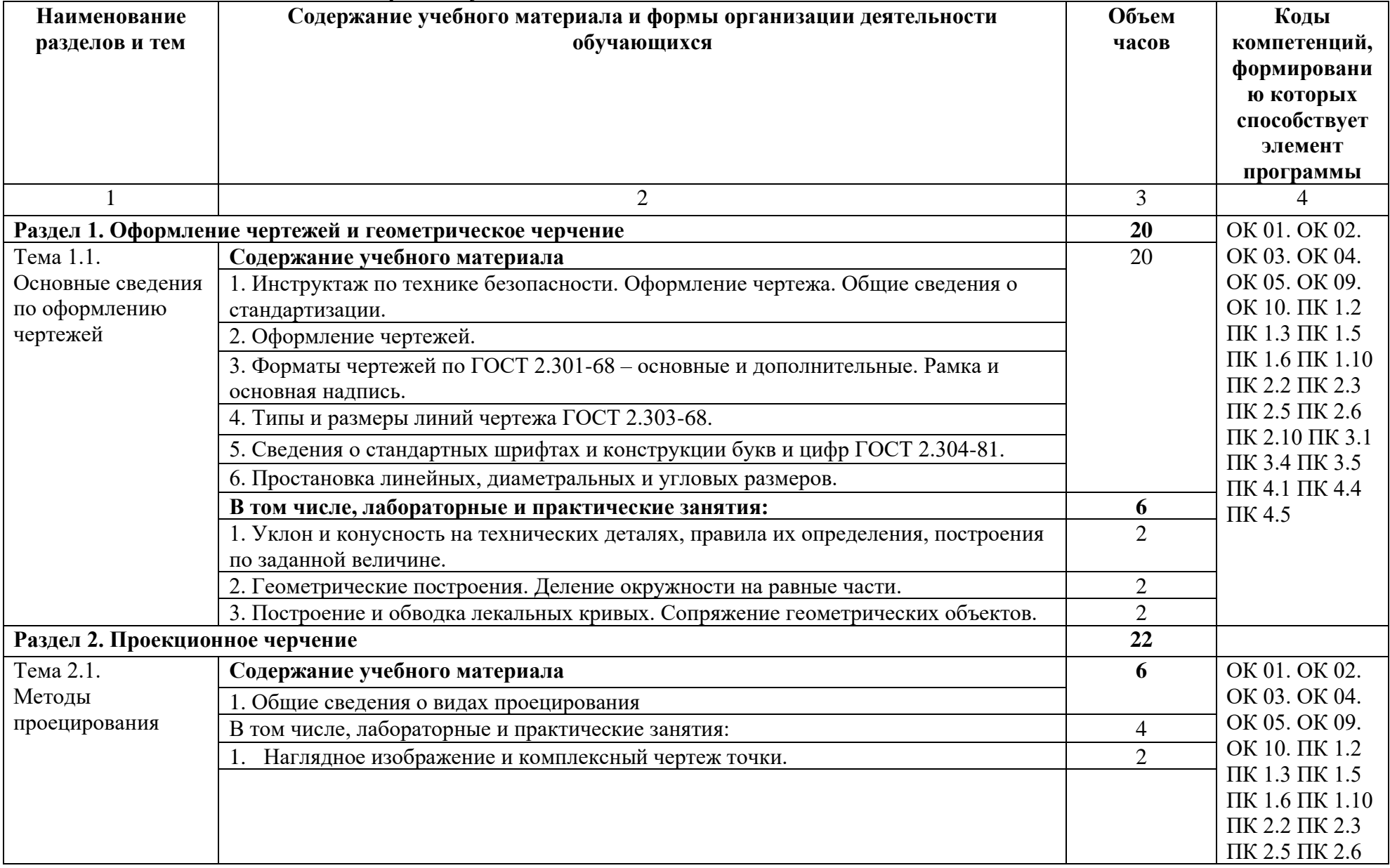

# **2.2. Тематический план и содержание учебной дисциплины**

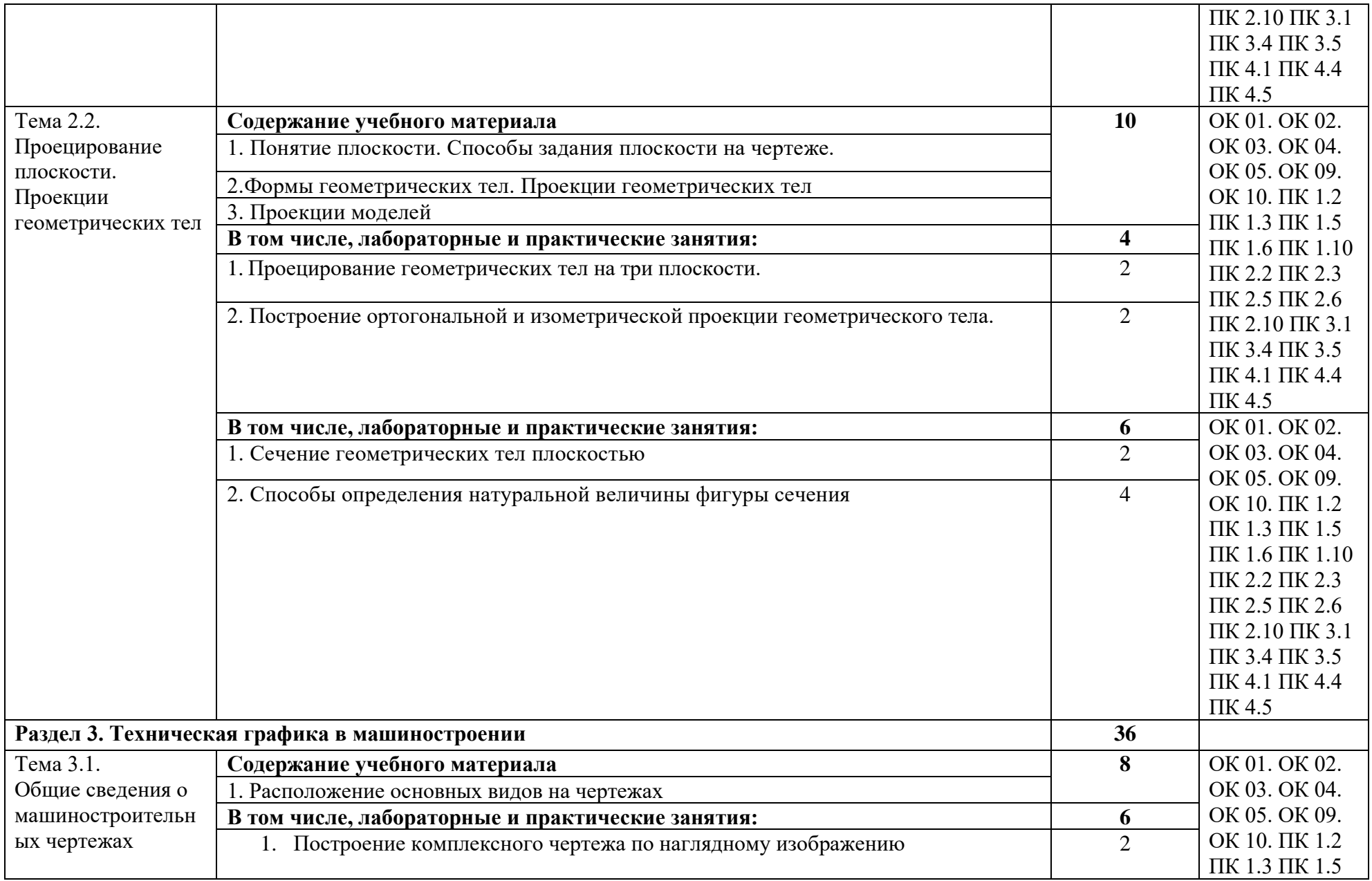

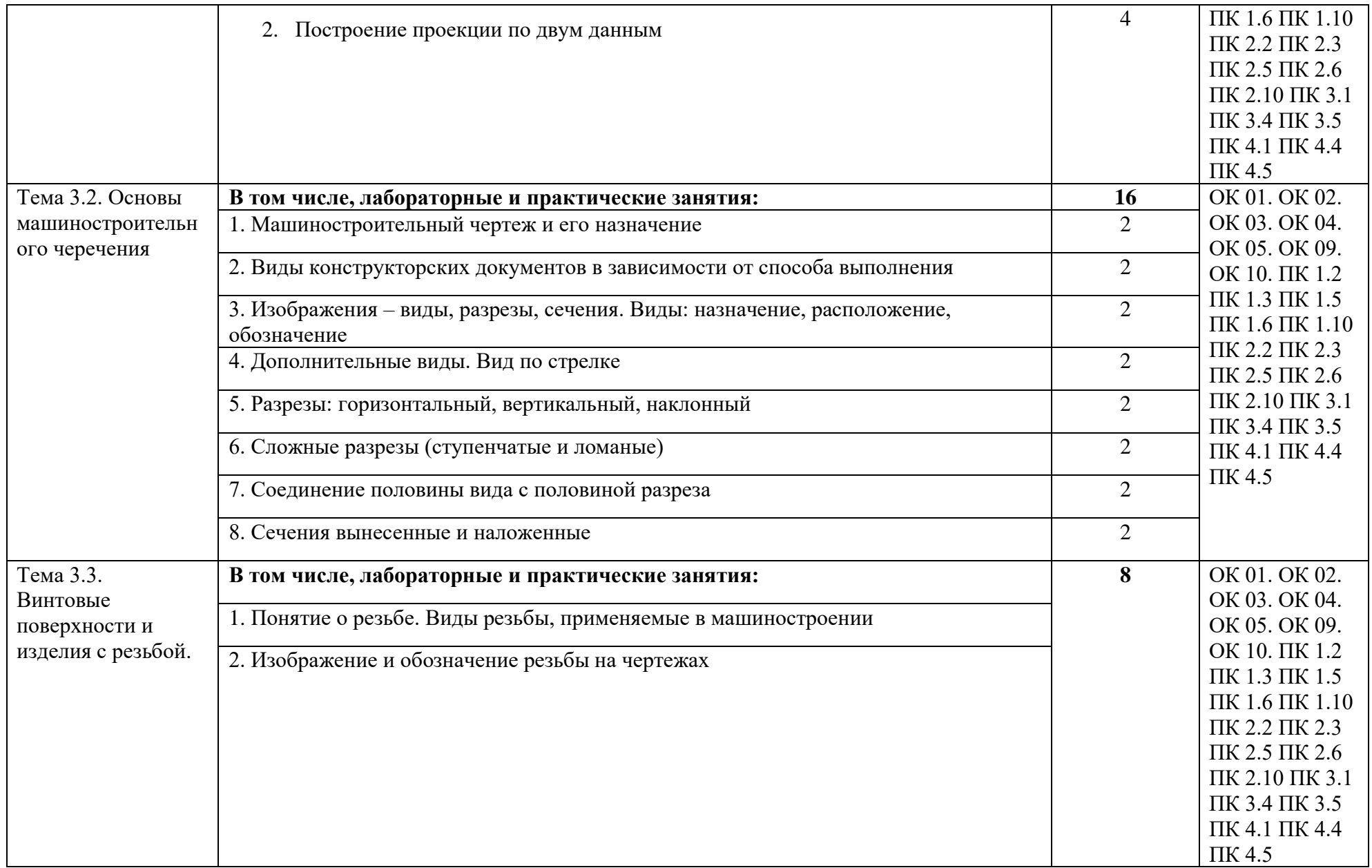

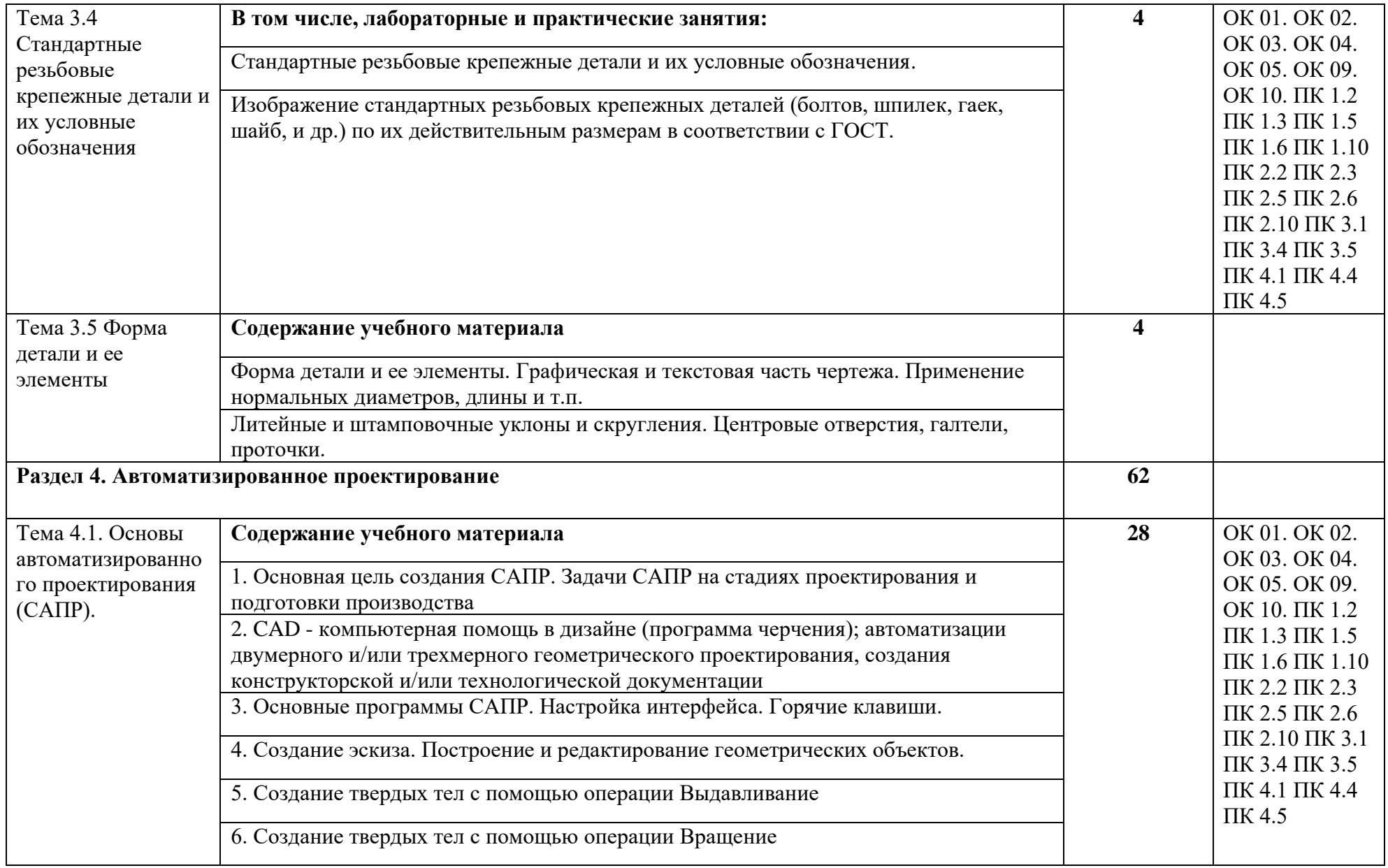

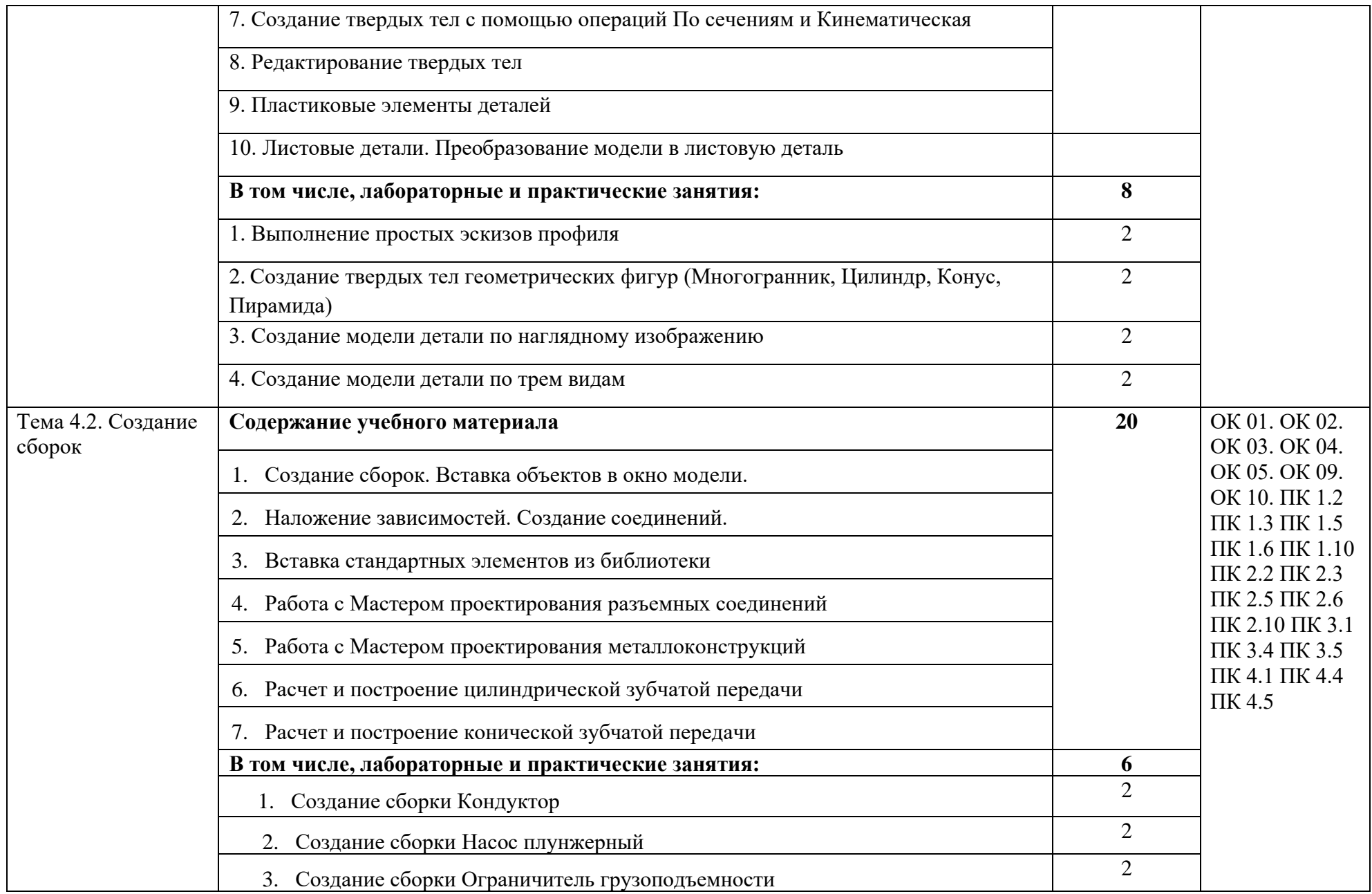

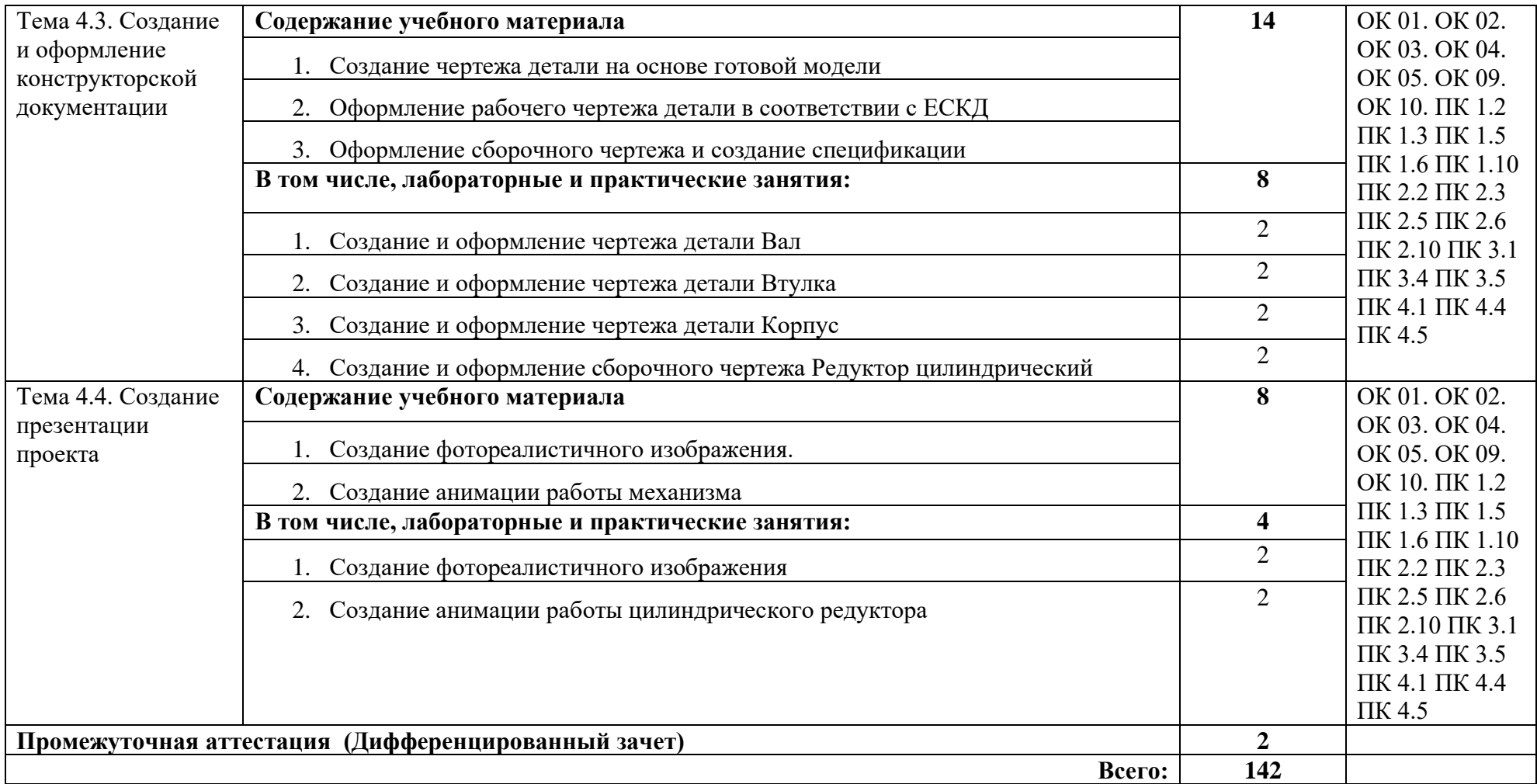

### **3. УСЛОВИЯ РЕАЛИАЦИЯ ПРОГРАММЫ УЧЕБНОЙ ДИСЦИПЛИНЫ**

### **3.1. Для реализации программы учебной дисциплины должны быть предусмотрены следующие специальные помещения:**

Кабинет «Инженерная графика», оснащенный оборудованием:

- индивидуальные чертежные столы, комплекты чертежных инструментов (готовальня, линейки, транспортир, карандаши марок «ТМ», «М», «Т», ластик, инструмент для заточки карандаша);

- рабочее место преподавателя, оснащенное ПК, образцы чертежей по курсу машиностроительного и технического черчения; объемные модели геометрических фигур и тел, демонстрационная доска, техническими средствами обучения: оргтехника, персональный компьютер с лицензионным программным обеспечением:

- операционная система MS Windows 10;

- САПР Компас v.17.1;

- Autodesk Inventor 2019/2020.

#### **3.2. Информационное обеспечение реализации программы**

Для реализации программы библиотечный фонд образовательной организации должен иметь печатные и/или электронные образовательные и информационные ресурсы, рекомендуемые для использования в образовательном процессе.

#### **3.2.1. Печатные издания:**

1. Боголюбов С.К. Инженерная графика: Учебник для средних специальных учебных заведений. -3-е изд., испр. и дополн. - М.: Машиностроение, 2012.

2. Левицкий В.С. Машиностроительное черчение. - М., 2014.

3. Миронов Б.Г., Панфилова Е.С. Сборник упражнений для чтения чертежей по инженерной графике: Учеб. пособие для студ. сред. проф. учеб. заведений - М.: Машиностроение, 2015.

4. ЕСКД, Общие правила выполнения чертежей: Сборник - М.: Издательство стандартов, 2006.

5. ЕСКД, Основные положения: Сборник - М.: Издательство стандартов, 2006.

6. ЕСКД, Правила выполнения чертежей различных изделий: Сборник - М.: Издательство стандартов, 2006.

#### **1.2.2. Электронные издания (электронные ресурсы)**

- 1.<http://www.ing-grafika.ru/>
- 2. http://window.edu.ru/

**1.2.3. Дополнительные источники** (при необходимости)

### **4. КОНТРОЛЬ И ОЦЕНКА РЕЗУЛЬТАТОВ ОСВОЕНИЯ УЧЕБНОЙ ДИСЦИПЛИНЫ**

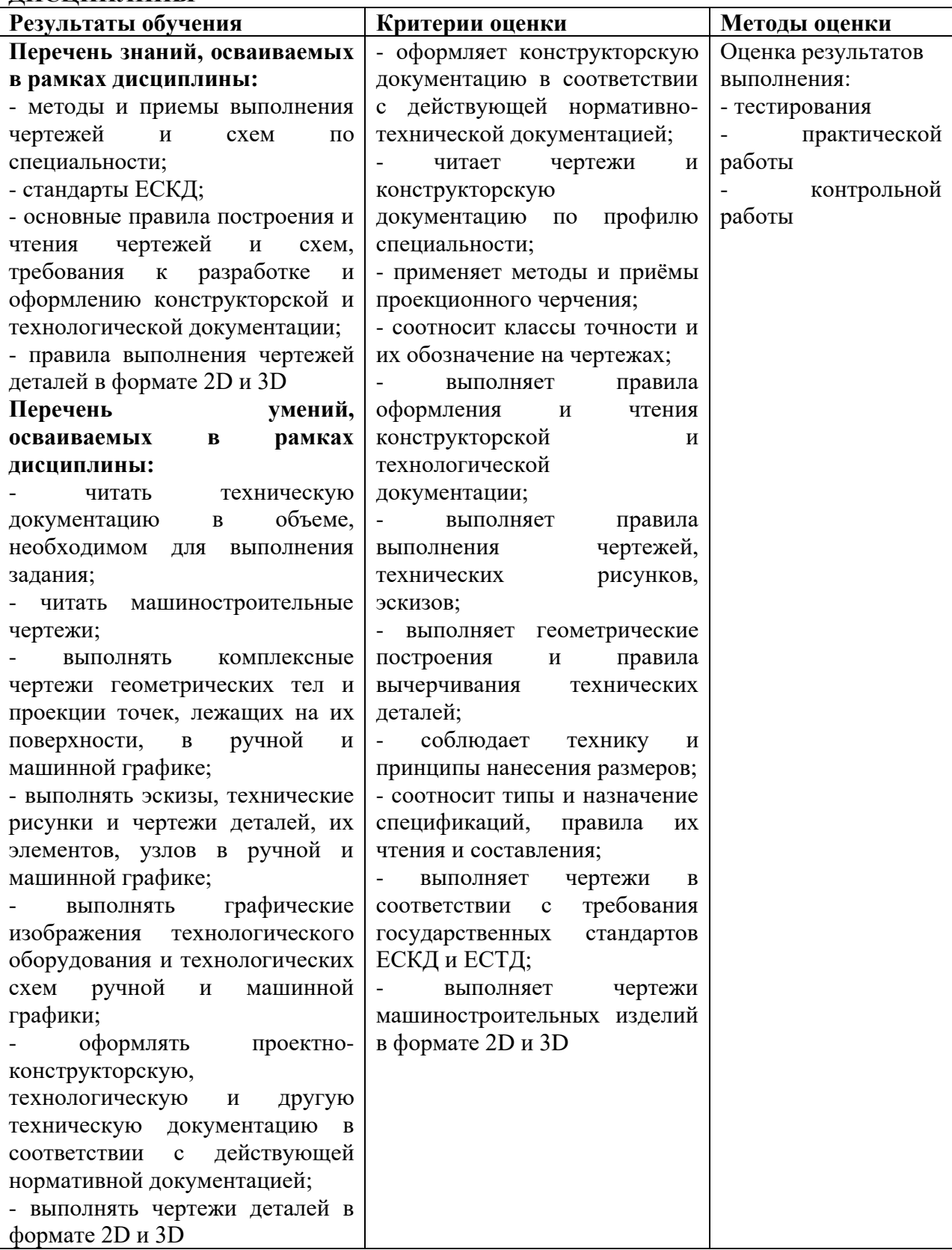